Digitally signed by Strajescu Daniel<br>Date: 2024.02.29 10:04:58 EET Reason: MoldSign Signature Location: Moldova

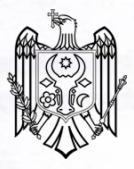

# **CONTRACT DE ASOCIERE nr.01/24** Din 20.02.2024

In vederea participarii la procedure de atribuire a contractului de-Lucrari de intretinere si reparatie a drumurilor publice locale din raionul Telenesti pentru anul 2024 MTenderID ocds-b3wdp1-MD-1707227160670

20.02.2024

s.Verejeni

1. Prezentul Acord de asociere se intemeiaza pe art. 16 al Legii nr. 131 din 03 iulie 2015 privind achizitiile publice (Monitorul Oficial al Republicii Moldova, 31.07.2015, nr 197-205, art.402).

### 2. Partile acordului:

SRL, STRAJESCU DANIEL " (Lider Asociat), cu sediul in R.Moldova, s.Verejeni r.Telenesti, Cod fiscal 1021606001357 TVA9300490, IBAN: MD20AG00000022514372723 deschis in B.C. "Moldova AgroindBank, S.A., BIC: AGRNMD2X775, reprezentata legal prin dl. Strajescu Daniel, in calitate de Administrator.

SA "DRUMURI SOROCA" (Asociat) cu sediul in or. Soroca str. Feofanie Budde 27 cod fiscal 1003607003279 cod TVA 8400046 ,IBAN MD61TRPCBR518430A01014AA deschis la TREZMD2X, reprezentata legal prin d-ul Cojocaru Ion in calitate de administrator.

## 3. Objectul acordului.

3.1 Asociatii au convenit ca sa desfasoare in comun urmatoarele: participarea in procedura de achizitie si executarea lucrari, Lucrari de intretinere si reparatie a drumurilor publice locale din raionul Telenesti pentru anul 2024" in conformitate cu urmatoarele principii:

principiul independentei juridice a fiecarui asociat; a)

b) principiul reciprocitatii asistentei manageriale, juridice, de marketing si comerciale;

- c) principiul acordarii prioritatii in prestarea de servicii pentru realizarea scopului asociatiunii.
- d) in caz de adjudecarea a contractului de lucrari de intretinere si reparatie a drumurilor publice locale din raionul Telenesti, lucrarile se vor desfasura in comun de catre asociati a volumului necesar de lucrari pentru indeplinirea obiectului dat.
- e) in caz de adjudecare a contractului mentionat, repartizarea volumelor de lucrari se va efectua in baza acordului suplimentar a partilor in limitele stabilite de prezentul contract.

# 4. Durata asocierii

. Durata asocierii in baza prezentului acord este egala cu perioada derularii procedurii de atribuire si prelungeste corespunzator cu perioada de indeplinire a volumului necesar de lucrari prevazut de cordul dat.

#### 5. Aporturile partilor

5.1 Lider Asociat pentru realizarea activitatilor economice ce formeaza obiectul prezentului acord, contribuie cu un aport de participare - 60% din valoarea contractului, (cu executarea lucrarilor incepand de la PC 00+000, pichetul final se va stabili la concret dupa ce va fi semnat contractul cu Beneficiarul), costituind din:

- a) asigurarea executarii volumelor de lucrari si servicii conform spectrului de activitati stipulate in articolul 3.1 al prezentului contract;
- b) asigurarea cu personal si tehnica necesara;
- c) asigurarea spatiilor la baza de producere pentru depozitarea materialelor si utilajelor necesare desfasurarii activitatilor prevazute de contract;
- d) asigurarea furnizarii tehnicii si utilajelor tehnologice din dotare pentru desfasurarea activitatilor prevazute de contract;
- e) asigurarea tuturor documentelor si certificatelor necesare pentru participarea la licitatia mentionata si pentru buna realizare a proiectului, cu prezentarea acestor documente Beneficiarului "Consiliul Raional Telenesti".

5.2 Asociatul pentru realizarea activitatilor economice ce formeaza obiectul prezentului acord, contribuie cu un aport de participare - 40%, constituind din:

- a) asigurarea executarii volumelor de lucrari si servicii conform spectrului de activitati stipulate in articolul 3.1 al prezentului contract;
- b) asigurarea cu personal si tehnica necesara:
- c) asigurarea spatiilor la baza de producere pentru depozitarea materialelor si utilajelor necesare desfasurarii activitatilor prevazute de contract;
- d) asigurarea furnizarii tehnicii si utilajelor tehnologice din dotare pentru desfasurarea activitatilor prevazute de contract;
- e) asigurarea tuturor documentelor si certificatelor necesare pentru participarea la licitatia mentionata si pentru buna realizare a proiectului, cu prezentarea documentelor respective Liderului Asociat;

Contributia financiara/tehnica/profesionala a fiecarei parti la indeplinirea contractului de  $5.3$ achizitie publica, va fi in functie de activitatile desfasurate, respectiv, lucarile efectuate.

5.4 Eventualele lucrari suplimentare vor fi repartizate strict pe segmentul repartizat de parti prin prezentul acord si alte documente ce va constitui parte integranta a prezentului acord.

 $5.5$ Asupra bunurilor si a valorilor care reprezinta contributia la realizarea activitatilor conform prezentului contract, asociatii isi pastreaza dreptul de proprietate.

In relatiile cu tertii, raspunderea pentru obligatiile contractuale revine partii care a dat nastere 5.6 obligatiile respective.

Fiecare asociat raspunde in fata beneficiarului in parte pentru lucrarile executate pe segmentul 5.7 repartizat prin prezentul acord.

## 6. Conditiile de administrare si conducere a asociatiei:

Asociatia va fi condusa si administrata de catre Liderul Asociat care are imputernicirea de a semna in numele asociatiei toate actele necesare legate de participarea la licitatie si realizarea obiecivului dat.

- 6.2 Fiecare Asociat poarta responsabilitatile separat, pentru rezultatele activitatilor economicofinanciare in functie si in cuantumul volumului lucrarilor executate.
- 6.3 Sediul societatii este situat cu sediul in Republica Moldova, s. Verejeni r. Telenesti

#### 7. Incetarea acordului de asociere

- 7.1 Asociatia inceteaza activitatea ca urmare a urmatoarelor cauze:
- 7.2 Expirarea duratei pentru care s-a incheiat acordul
- 7.3 Neindeplinirea sau indeplinirea necorespunzatoare a activitatilor prevazute la art. 5 din acord
- 7.4 Alte cauze prevazute de lege.

#### 8. Comunicari

8.1 Orice comunicare intre asociati este valabil indeplinita daca se va face in scris s va fi transmisa la adresa/adresele sediului al fiecarui asociat, precum si prin posta electronica prevazuta in prezentul acord.

8.2 De comun acord, asociatii pot stabili alte modalitati de comunicare.

# 9. Solutionarea litigiilor

9.1 Eventualele litigii rezultate din nerespectarea de catre asociati a clauzelor prezentului acord se vor solutiona pe cale amiabila, iar in caz de nerezolvarea de catre asociaji pe cale amiabila, vor fi solutionate de catre instanta de judecata competenta.

# 10. Clauze finale

10.1 Garantia bancara pentru oferta in vederea participarii la procedura de atribuire a contractului de, Lucrari de intrertinere si reparatie adrumurilor publice locale din raionul Telenesti v-a fi depusa de SRL "STRAJESCU DANIEL" (Lider asociat).

10.2 Partile au convenit ca formarea garantiei de buna executie se va efectua sub forma de transfer bancat in cuantumul de 5% din valoarea lucrarilor executate, cu evidenta aportului fiecarui asociat in parte.

10.3 In cazul solicitarii avasului, Liderul Asociat va depune garantia bancara fata de Beneficiarul Consiliul Raional Telenesti " in marime de 100%, iar Asociatul va depune garantia bancara fata de Lider Asociat in marime de 45%.

10.4 Asociatii convin ca documentatia privind lucrarile executate in cadrul acestei asociatii va fi prezentata catre Beneficiar de catre Liderul Asociat.

10.5 Prezentul acord a fost incheiat intr-un numar de 3 (trei) exemplare, cate unul pentru fiecare parte si unul pentru Autoritatea contractanta, astazi, 20 februarie 2024.

Lider Asociat, SRI "STRAJESCU DANIEL" s-ul Verejeni r-ul Telenesti

Semnatura si stampila administratorul

# Asociatul SA "DRUMURI SOROCA"

Or.Soroca str. Feofaniea Budde 27

Semnatura si stampila administratorului

winters instances

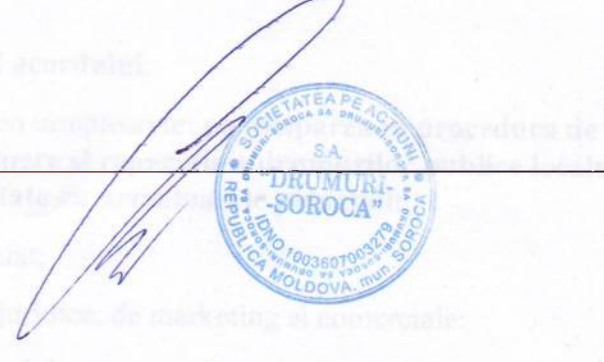

**STRAJESCT DANIEI**